# **FIȘA DISCIPLINEI**

## **1. Date despre program**

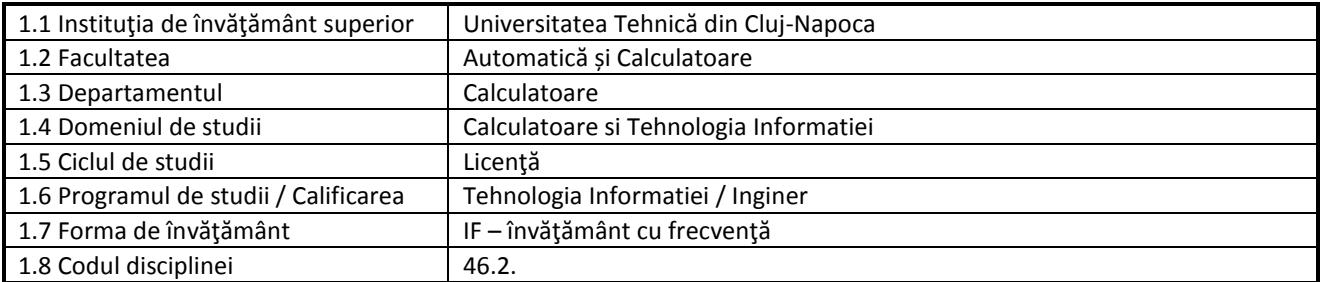

## **2. Date despre disciplină**

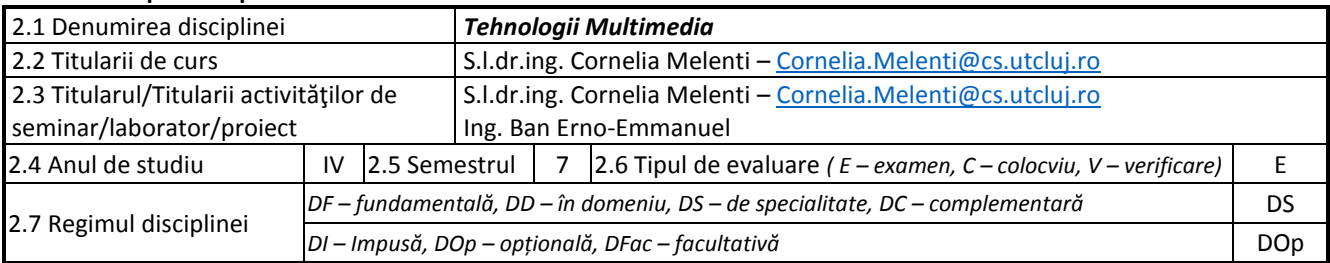

## **3. Timpul total estimat**

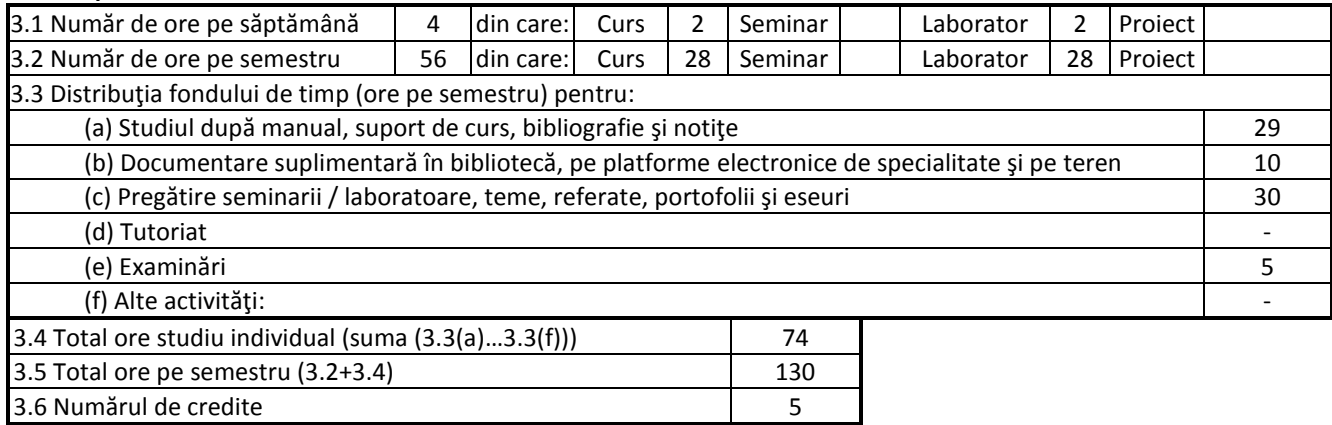

## **4. Precondiţii** (acolo unde este cazul)

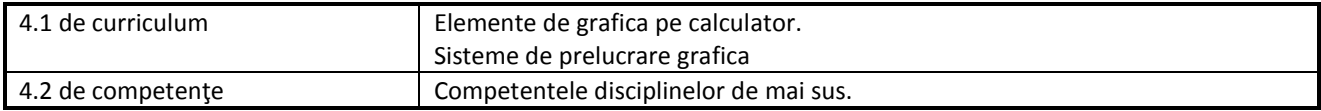

## **5. Condiţii** (acolo unde este cazul)

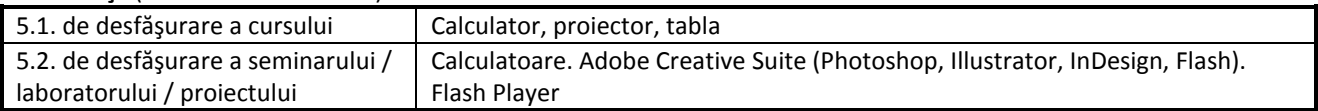

## **6. Competenţele specifice acumulate**

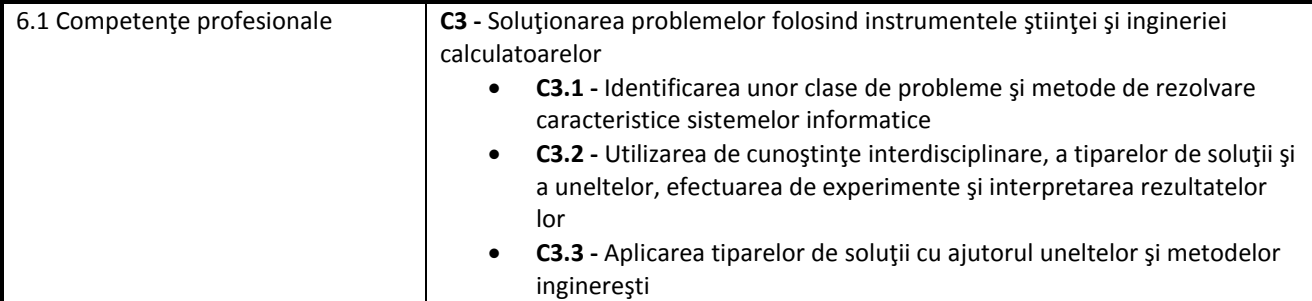

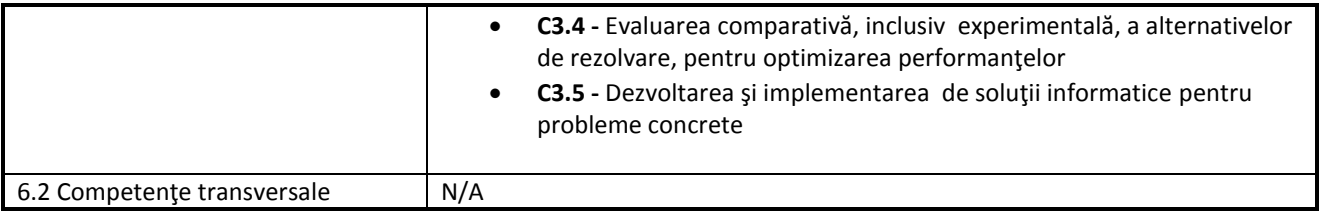

# **7. Obiectivele disciplinei**

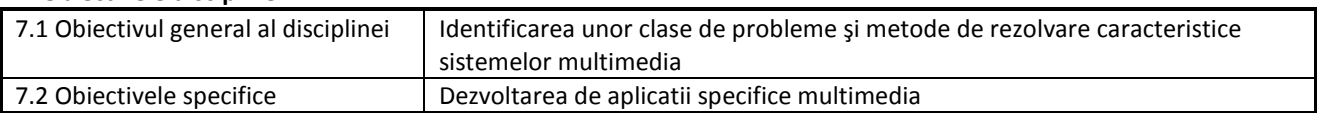

# **8. Conţinuturi**

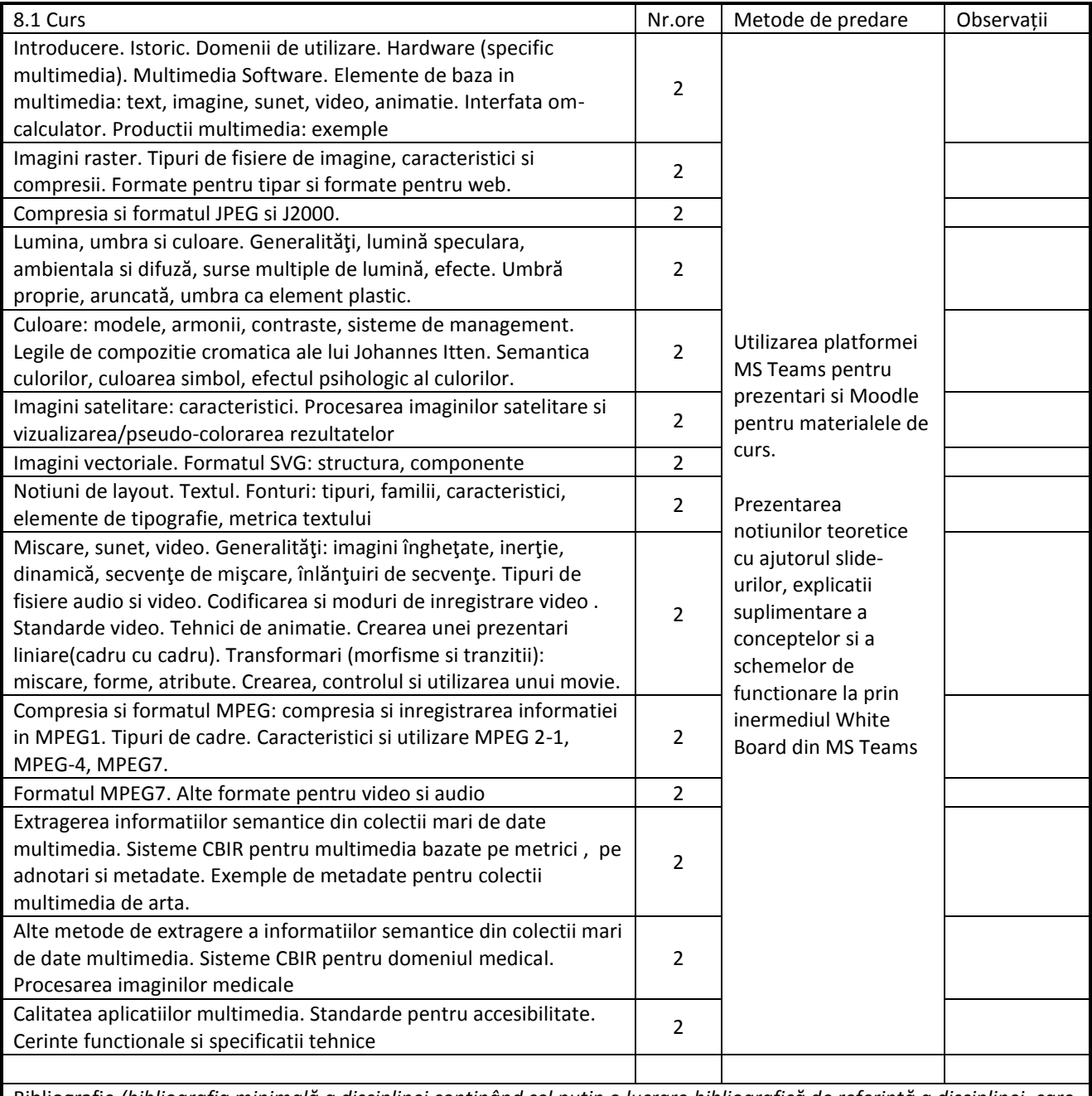

Bibliografie *(bibliografia minimală a disciplinei conținând cel puțin o lucrare bibliografică de referință a disciplinei, care există la dispoziţia studenţilor într-un număr de exemplare corespunzător)*

1. <http://www.w3.org/Graphics/SVG/>

2. <http://www.w3schools.com/svg/default.asp>

3. <http://www.mpeg.org/>

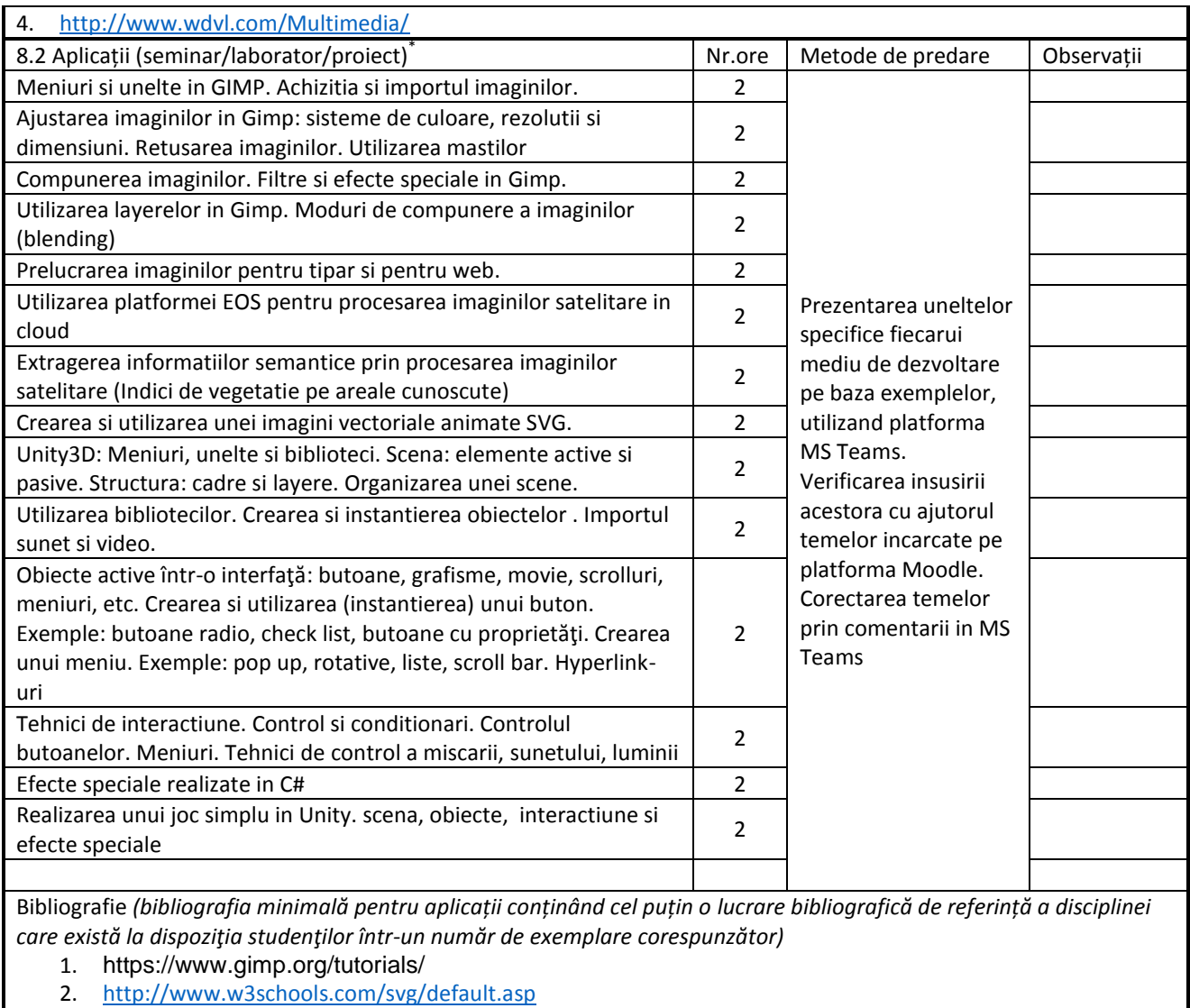

- 3. https://eos.com/eos-processing/<br>4. https://unity3d.com/learn
- https://unity3d.com/learn

*\* Se vor preciza, după caz: tematica seminariilor, lucrările de laborator, tematica și etapele proiectului.*

#### **9. Coroborarea conţinuturilor disciplinei cu aşteptările reprezentanţilor comunităţii epistemice, asociaţiilor profesionale şi angajatorilor reprezentativi din domeniul aferent programului**

Continutul disciplinei este actualizat in fiecare an tinandu-se cont de aparitiile noi din domeniu. Absolventii care promoveaza aceasta disciplina sunt capabili sa dezvolte aplicatii performante in Action Script 3.0

#### **10. Evaluare**

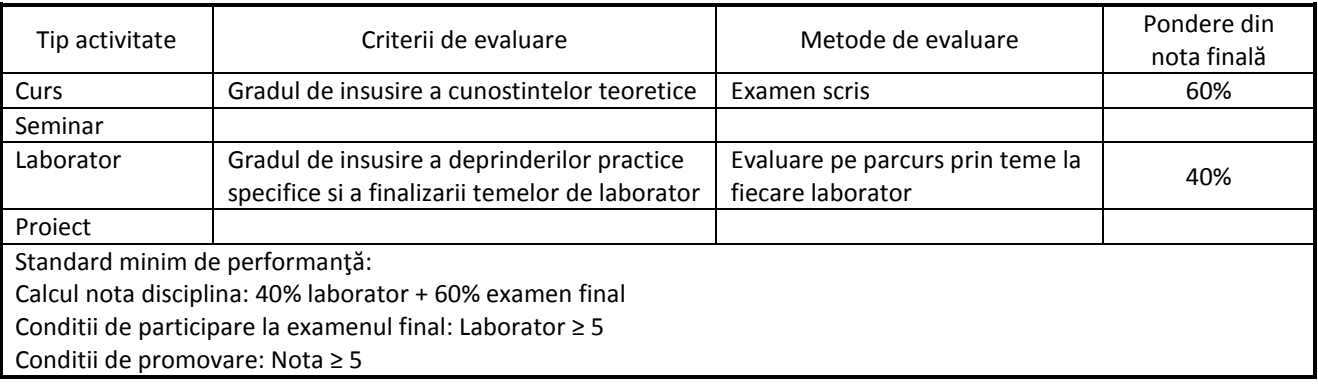

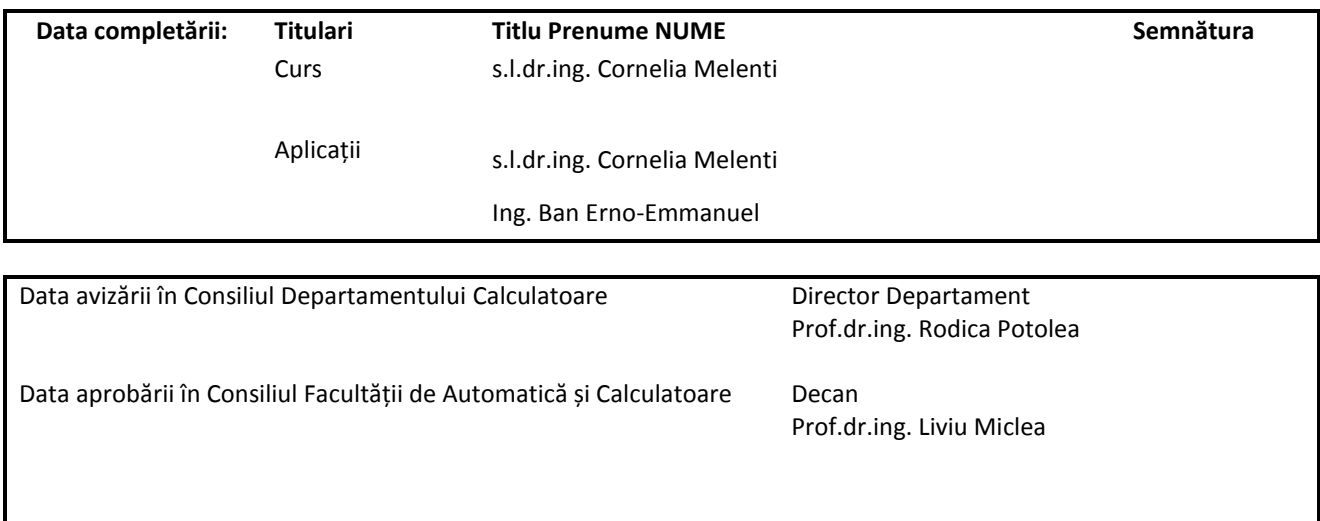